# 3 Texturização com Dados Geográficos

Neste capítulo, apresentamos aspectos relacionados à geração da textura dos dados geográficos. É apresentado como os dados estão organizados e armazenados, e como essa informação é renderizada utilizando a biblioteca gráfica OpenGL (Shr04). Além disso, as matrizes de transformação e a geração autom´atica de coordenadas para que a textura seja aplicada corretamente ao terreno é mostrada em detalhes.

# 3.1 Organização dos Dados Geográficos

Os dados geográficos a serem renderizados estão armazenados em um banco de dados no formato Terralib  $(Cam00)$ . A Terralib é uma biblioteca para auxiliar a construção de aplicativos geográficos, que define um modelo próprio de dados para organizar as informações geográficas. A seguir, temos uma explicação breve dos conceitos relevantes para o desenho da textura dos objetos geográficos.

O conceito inicial para um mapa Terralib é a camada (layer). Ela é definida por uma projeção (série de definições sobre como as coordenadas geográficas são projetadas em uma visualização), e um conjunto de objetos geográficos, formado por atributos descritivos e uma representação geométrica, que pode ser ponto, texto, linha ou polígono. Para o presente trabalho, o foco é em representações de linhas e polígonos. Cada representação geométrica dos dados é feita por uma sequência de coordenadas bidimensionais na unidade definida pela projeção.

Para a apresentação visual de uma camada, temos o conceito de tema. Um tema é formado por uma camada, mais informações de estilo visual como cor, espessura da linha, estilo de preenchimento, estilo da linha ou contorno, etc. É possível visualizar apenas um subconjunto dos objetos de uma camada, realizando uma consulta para mostrar apenas os objetos que o usuário considera relevante para aquela visualização. Por exemplo, o usuário dispõe de uma camada de todos os mun´ıcipios do Brasil, mas quer um tema que mostre apenas os munícipios do Rio de Janeiro realizando uma consulta adequada. O

tema também permite a visualização de temáticos, um conceito bastante usado em SIGs, onde o estilo do objeto varia de acordo com suas propriedades. Um exemplo clássico é um mapa populacional, onde em um tema de pontos que representam as cidades se utiliza tamanhos maiores no estilo do ponto para representar cidades com maior população.

Por fim, temos o conceito de vista  $(view)$ , que é definida por um conjunto de temas ordenados por uma prioridade definida pelo usuário, e uma projeção. Os temas s˜ao desenhados com seus respectivos estilos e as coordenadas das camadas apontados pelos temas em questão são transformadas para a projeção da vista. Assim, na geração da textura de dados geográficos, estamos na verdade renderizando uma vista em uma textura.

Para o processo de carga dos dados geográficos para a memória, foi utilizada a biblioteca Tdk (Terralib Development Kit), uma biblioteca de auxílio ao desenvolvimento de aplicações geográficas utilizando Terralib. A estruturação e o processo da carga dos dados geográficos para o desenho é explicado detalhadamente por Metello et al. (Met07).

# 3.2 Desenho das Primitivas Geográficas

A abordagem da correção perspectiva exige que o desenho das primitivas geom´etricas na textura seja feito a cada quadro, o que faz com que o algoritmo de visualização final seja de duas passadas. No primeiro passo, as primitivas geométricas que gerarão a textura são desenhados em um *buffer offscreen* muito comum nas placas de vídeo atuais chamado *framebuffer object*, que permite a renderização de objetos diretamente em uma área da placa reservada à textura. É uma opção eficiente atualmente para texturas que necessitam serem modificadas com certa frequência. No segundo passo, a textura armazenada no framebuffer é aplicada ao modelo do terreno.

O desenho das primitivas geográficas utilizando a biblioteca gráfica OpenGL tem algumas peculiaridades que precisam ser levadas em consideração. Por motivos de eficiência, é necessário definir uma modelagem para se utilizar a API de arrays que o OpenGL (Shr04) fornece. Essa funcionalidade permite que o usuário da biblioteca defina um espaço da memória onde esteja armazenado seus vértices e outro que define a ordem que esses devem ser desenhados, renderizando blocos de geometrias de uma só vez de forma muito mais eficiente do que o método tradicional utilizando chamadas de glBegin glEnd.

Para o caso das linhas, para se armazenar vários objetos em apenas um bloco, os v´ertices do conjunto de linhas s˜ao armazenados e a cada um

deles é atribuido um índice incremental. O vetor que define os índices é formado por uma sequência de pares que definem os segmentos de cada linha e são desenhados utilizando a diretiva OpenGL GL LINES. Assim, é possível desenhar linhas representando vários objetos distintos sem que estejam todas interligadas.

Para os polígonos, são necessários dois conjuntos de definições para a renderização, pois o preenchimento e o contorno são desenhados separadamente. Para o contorno, o tratamento é idêntico às linhas mostrado anteriormente, atentando apenas para o detalhe dos contornos sendo linhas fechadas, adicionando-se um segmento entre o último vértice e o primeiro.

Para o preenchimento do polígono, é necessário um pré-processamento para permitir o desenho. Polígonos não convexos, extremamente comuns em dados geográficos reais, não podem ser desenhados pela sua sequência de vértices usando OpenGL de forma direta. Para essa operação de desenho, o polígono é triangularizado, as definições dos triângulos bidimensionais são armazenadas. O desenho desses triângulos em conjunto se torna a representação visual do polígono armazenado. Os vértices dos triângulos calculados pela função de triangularização ( $gluTesselation$ ) são armazenados em sequência para o desenho, sem a necessidade de um vetor com os índices.

#### 3.3

## Transformação e Aplicação da Textura

A transformação aplicada à textura possui algumas restrições para que ela seja válida e aplicável ao terreno de forma correta.

Para que os dados geográficos sejam transformados em uma perspectiva tridimensional, é preciso uma matriz para transformar dados originalmente 2D para coordenadas 3D adequadas. Como normalmente na visualização de terrenos o eixo y representa a altura, desejamos que o dado geográfico existente  $(x, y)$  seja convertido para a coordenada tridimensional  $(x, h, y)$  onde h é a altura do plano base do terreno, ou seja, a altura do ponto mais baixo de todo o modelo. Para tal, utilizamos a seguinte matriz:

$$
\left(\begin{array}{rrr}1 & 0 & 0 & 0 \\ 0 & 0 & 0 & h \\ 0 & 1 & 0 & 0 \\ 0 & 0 & 0 & 1\end{array}\right)\cdot \left(\begin{array}{c}x \\ y \\ 0 \\ 1\end{array}\right) = \left(\begin{array}{c}x \\ h \\ y \\ 1\end{array}\right)
$$

Um outro detalhe é que os dados geográficos e o modelo de terreno devem representar a mesma região, ou seja, o eixo x da malha do terreno e dos dados vetoriais devem estar devidamente alinhados.

Para a geração automática de coordenadas de textura, é utilizada a técnica de textura projetiva (Seg92). A transformação deve ser uma matriz que mapeie os valores visíveis para os valores contidos no intervalo  $[-1, -1, -1]$ até  $[1, 1, 1]$  (cubo canônico), assim como as matrizes que definem a câmera. Assim, dado uma matriz  $M_{transf}$ , podemos gerar os seguintes planos para a geração de coordenadas de textura:

$$
\begin{pmatrix}\n1/2 & 0 & 0 & 1/2 \\
0 & 1/2 & 0 & 1/2 \\
0 & 0 & 1/2 & 1/2 \\
0 & 0 & 0 & 1\n\end{pmatrix} \cdot M_{transf} = \begin{pmatrix}\nt_1 & t_2 & t_3 & t_4 \\
t_5 & t_6 & t_7 & t_8 \\
t_9 & t_{10} & t_{11} & t_{12} \\
t_{13} & t_{14} & t_{15} & t_{16}\n\end{pmatrix}
$$
\n
$$
SPlane = \begin{bmatrix}\nt_1 & t_2 & t_3 & t_4\n\end{bmatrix}
$$
\n
$$
TPlane = \begin{bmatrix}\nt_5 & t_6 & t_7 & t_8\n\end{bmatrix}
$$
\n
$$
RPlane = \begin{bmatrix}\nt_9 & t_{10} & t_{11} & t_{12}\n\end{bmatrix}
$$
\n
$$
QPlane = \begin{bmatrix}\nt_{13} & t_{14} & t_{15} & t_{16}\n\end{bmatrix}
$$

A primeira matriz é uma combinação de uma translação e uma escala de valor  $1/2$  em todas as direções. Isso faz com que o espaço do cubo canônico tenha cada uma de suas componentes mapeadas para o intervalo [0, 1], valores válidos para a coordenada de textura. Os planos de geração definidos garantem o mapeamento adequado da textura sobre o terreno. Um ponto positivo dessa aritmética é que várias transformações podem ser testadas.

#### 3.4

### Matrizes de Transformação

Esta Seção explica como são calculadas as matrizes para as duas transformações usadas sobre a textura. A primeira, sem correção perspectiva, é útil como parâmetro de comparação. A segunda é a transformação com a correção perspectiva utilizando o conceito do Light Space (Wim04).

#### 3.4.1

#### Matriz sem Correção Perspectiva

Essa transformação é relativamente básica e não pretende corrigir os erros causados pela perspectiva. Ela serve de parâmetro de comparação e para permitir avaliar a melhoria da qualidade devido à correção perspectiva.

A principal dificuldade dessa transformação é definir qual a área da textura necessita ser desenhada para determinada vista do terreno.

O cálculo exato da textura mínima necessária não é algo trivial para ser calculado durante o desenho de cada quadro, portanto foi utilizada uma aproximação. No entanto, essa aproximação não pode ser muito flexível, por dois motivos. Caso a textura seja menor que o necessário, partes do terreno serão apresentadas sem textura. No outro caso, se a textura gerada for muito maior do que a necessária, parte da textura será aplicada em partes não visíveis do terreno, gerando uma textura que n˜ao ser´a bem aproveitada, deixando a parte visível com qualidade inferior na texturização.

O algoritmo utilizado ´e interceptar as retas definidas pelo volume de vis˜ao contra o terreno. Como interceptar essas retas contra o terreno de forma exata pode ser uma operação complicada e ainda assim não garantir que todo o terreno visualizado vai ser coberto adequadamente pela textura de dados geográficos, foi utilizada a heurística de interceptar as retas contra a caixa envolvente do terreno. Mas esse procedimento pode causar uma diferença inaceitável para o resultado ideal, como podemos observar na Figura 3.1.

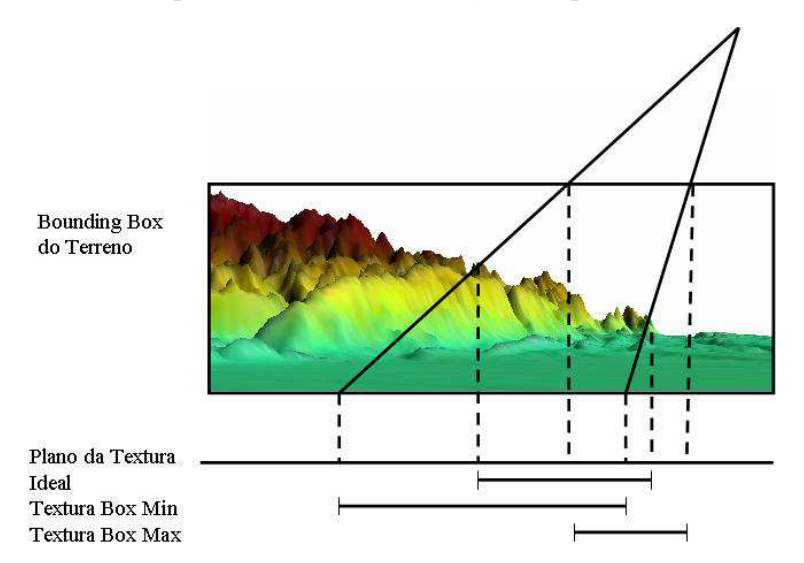

Figura 3.1: Cálculo dos valores para a matriz sem correção perspectiva

Pode-se reduzir a distância do tamanho da textura obtida para o tamanho ideal utilizando uma informação mais local, quando o método de multiresolução disponibiliza o dado sobre a caixa envolvente de áreas menores do terreno. Obviamente, a caixa envolvente de uma fração menor do terreno é mais precisa que a do terreno como um todo.

Em posse dos pontos onde os raios do volume de visão interceptam as caixas envolventes escolhidas, montamos a área a ser desenhada na textura calculando os pontos extremos minímos e máximos para as coordenadas  $x$  e z. Por motivos de padronização, é utilizada uma projeção perspectiva ao invés

da ortogr´afica natural para o caso, mas gerando uma mesma imagem final. As informações necessárias para montar uma matriz de perspectiva são: o ângulo de abertura na vertical, a raz˜ao entre a altura e a largura da imagem, e o valores para os planos de corte *near* e *far*. Os valores escolhidos são 45 graus para o ângulo, 1 para a razão (as texturas são sempre quadradas) e o near e o far são decididos depois de ser calculado a distância  $d$  do observador necessária para visualizar adequadamente a extensão calculada. Os valores x e z do observador são a média dos valores extremos correspondentes obtidos das interseções dos raios do frustum. O valor de d é metade da altura da área de textura calculada vezes a tangente de  $45^{\circ}/2$ . A Figura 3.2 explica mais detalhadamente esses valores.

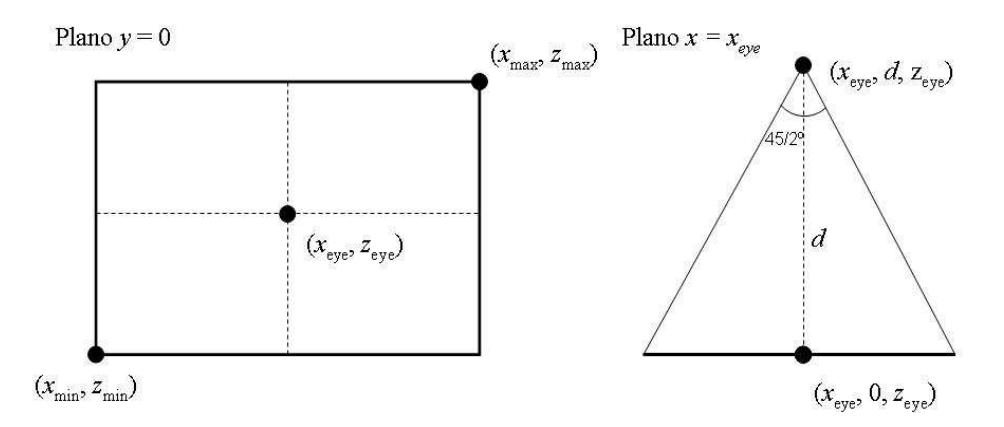

Figura 3.2: Heurística da Bounding Box para o cálculo da área da textura

Considerando as especificações do OpenGL para as funções mostradas a seguir (Shr04), a matriz de transformação utilizada é:

 $M_{transf} = gluPerspective(45, 1, d-1, d+1).gluLookAt(x<sub>center</sub>, d, z<sub>center</sub>, x<sub>center</sub>, 0, z<sub>center</sub>, 0, 0, 1)$ 

# 3.4.2 Matriz com correção Perspectiva do Light Space Shadow Maps

O processo de obtenção das matrizes do Light Space segue a descrição do artigo (Wim04). Primeiramente, é calculado o poliedro  $B$  que inclui os raios de "luz" relevantes para uma dada cena, como descrito no artigo. Consideramos a luz hipotética como direcional e vertical em relação ao terreno, ou seja, a direção da projeção da textura.

Seja  $\vec{di_r}$  a direção da luz,  $\vec{v_{dir}}$  a direção de visualização do observador e  $O$  a posição do observador. A partir desses definimos os seguintes vetores:

$$
target = O + l_{dir}^{\rightarrow}
$$

$$
\vec{up} = (\vec{l_{dir}} \times \vec{v_{dir}}) \times \vec{l_{dir}}
$$

A matriz *lightview* é definida por uma chamada de *gluLookAt* tendo  $O$  como posição do olho do observador, target como ponto de referência visualizado, e  $\vec{up}$  como vetor que aponta para a direção acima do observador. Os valores da perspectiva ( $n \in f$ ) do espaço da luz são calculados da forma que os autores consideraram valores que trazem resultados visuais satisfatórios. Transformamos os pontos do poliedro B pela matriz lightview, e obtemos os pontos no espaço da luz. Seja  $B_{min}$  e  $B_{max}$  os pontos extremos do poliedro pós-transformação. A definição dos valores de  $n \in f$  segue os passos a seguir:

$$
sin_{\gamma} = \sqrt{1 - (l_{dir} \cdot v_{dir}^{\gamma})^2}
$$

$$
z_n = \frac{1}{sin_{\gamma}}
$$

$$
d = y_{B_{max}} - y_{B_{min}}
$$

$$
z_f = z_n + d \times sin_{\gamma}
$$

$$
n = \frac{z_n + \sqrt{z_n \times z_f}}{sin_{\gamma}}
$$

$$
f = n + d
$$

Com os valores de  $n \in f$  especificados, a matriz chamada  $lisPSM \notin \text{assign}$ definida:

$$
lisPSM = \begin{pmatrix} 1 & 0 & 0 & 0 \\ 0 & \frac{f+n}{f-n} & 0 & \frac{2fn}{f-n} \\ 0 & 0 & 1 & 0 \\ 0 & 1 & 0 & 0 \end{pmatrix}
$$

No próximo passo, o poliedro  $B$  original é transformado pela combinação das matrizes lisPSM e lightView, gerando o poliedro B'. Os pontos extremos do poliedro  $B'$  são chamados *min* e max. Uma matriz é necessária para que o frustum gerado pela transformação para o espaço da luz seja justo à cena. A matriz fitScene é responsável por esse ajuste, fazendo que o poliedro  $B'$ seja transformado para estar ajustado ao cubo canônico, sendo composta por um conjunto de translações e escalas. Primeiramente, se translada o centro da caixa envolvente do poliedro  $B'$  para o ponto  $(0, 0, 0)$ . Depois, escala-se cada um dos eixos de forma que em cada um das direções a caixa resultante fique com tamanho 2, formando assim uma caixa envolvente com limites no cubo canônico. Assim, a matriz *fitScene* é composta pelas duas matrizes a seguir:

$$
fitScore = \begin{pmatrix} \frac{2}{x_{max} - x_{min}} & 0 & 0 & 0\\ 0 & \frac{2}{y_{max} - y_{min}} & 0 & 0\\ 0 & 0 & \frac{2}{z_{max} - z_{min}} & 0\\ 0 & 0 & 0 & 1 \end{pmatrix} \cdot \begin{pmatrix} 1 & 0 & 0 & \frac{-(x_{max} + x_{min})}{2}\\ 0 & 1 & 0 & \frac{-(y_{max} + y_{min})}{2}\\ 0 & 0 & 1 & \frac{-(z_{max} + z_{min})}{2}\\ 0 & 0 & 0 & 1 \end{pmatrix}
$$

O resultado final da matriz de transformação é:

 $M_{transf} = fit Science. lisPSM. light view$